**AutoCAD Crack Free Download X64**

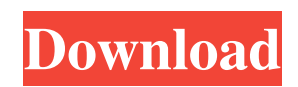

## **AutoCAD With License Key**

Contents History Development AutoCAD 2022 Crack's first major change was from the features being prototyped by Superstation CAD, a system that originated in 1972 by Alan Pergunt at Digital Equipment Corporation (DEC). Alan Pergunt was the first to develop a CAD system that was really easy to use. Prior to this, CAD programs were big and complicated with lots of features and no intuitive way to use them. AutoCAD Cracked Version was developed to be a viable alternative to existing CAD programs and was designed to have a simplified user interface, providing a good balance of both simplicity and functionality. It also used a new technique for writing code which was later used in many other computer programs. AutoCAD 2022 Crack was originally designed as a DOS application. However, due to an operating system change, AutoCAD Serial Key was rewritten to be DOS and Windows compatible. This was required to use the Windows operating system which was becoming increasingly popular at the time. In 1988, Autodesk began using the open-source operating system UNIX (also known as Berkeley Software Distribution or BSD). AutoCAD Product Key became available under the GNU GPL license and became the first CAD program released under that license. AutoCAD received some other improvements during development. A lot of AutoCAD's functionality was based on those of earlier CAD programs such as PERDAS. When the DEC operating system was standardized in 1991, the licensing model for AutoCAD was changed to require users to license the software for each machine they wanted to use it on. AutoCAD 2.0 was released in 1992. It added an interactive wireframe view, a new palette for design management, several improvements to dimensioning, and over twenty new features. AutoCAD LT was introduced in 1998. It is the original name of AutoCAD LT, which was released as a bundled program with the HP 2000. AutoCAD LT is a minimal version of AutoCAD, designed to be easy to learn and use. It has basic functionality and all the user interface elements, as well as a reduced feature set. AutoCAD Architecture was introduced in 2002. It provides an end-user interface which simplifies interaction with several core functions, such as drawing, project management, and simulation. In 2004, AutoCAD Architecture 2.0 was released. It adds several advanced features, and the basic user interface was revised to make it more intuitive. AutoCAD LT Architecture 2.0

## **AutoCAD Crack Free Download**

2011 changes In May 2011, AutoCAD released a new version of AutoCAD 2011 with extensive feature updates, including: Improved integration with Windows 7, various user interface changes, including a modernized ribbon and toolbars and a new menu bar. New features for drawing objects such as inserting images, and templates, as well as the ability to share and import drawings online. In September 2011, the release of AutoCAD 2011 SP1 added: Support for Microsoft's new Windows 8 operating system, the ability to start drawings on a connected tablet or in tablet mode, printing to an iPad with wi-fi, new symbols and text import and editing, and a new 3D surface tool for creating 3D blocks. AutoCAD 2011 SP1 is compatible with Microsoft's Windows 8. In January 2012, the release of AutoCAD 2012 introduced a major new change to the user interface by moving the ribbon to the top of the window, and introducing a new toolbar. AutoCAD 2012 has many new features, including: the ability to start a drawing from a tablet, with a ribbon interface in either traditional or tablet mode, ability to open multiple drawings at the same time, and support for the new Windows 8 operating system. AutoCAD 2012 is compatible with Windows 8 and Windows 7. In March 2012, AutoCAD 2013 was released with many new features including: the new look ribbon interface, including the ability to customize it, new productivity features including refactoring, multiview, the ability to edit existing drawings, and a new Task Pane that improves productivity, as well as usability. AutoCAD 2013 is compatible with Windows 7 and 8. AutoCAD 2014 introduced many new features, including: the new customizable ribbon, an enhanced annotation tool, and the ability to start a drawing on a connected tablet or in tablet mode. AutoCAD 2014 is compatible with Windows 7 and 8. AutoCAD 2015 introduced many new features including: the ability to start a drawing from a tablet, a new customizable ribbon, improvements in editing and annotation tools, including the ability to add custom symbols, lines and text, a new task pane that improves productivity, as well as usability, and a new interface for building parts. AutoCAD 2015 is compatible with Windows 7 and 8. AutoCAD 2016 introduced many new features including: a new customizable ribbon, a new toolbar, and a new undo feature, as well as many improvements to the annotation and drawing tools. a1d647c40b

# **AutoCAD Crack Free [April-2022]**

Connect your internet to the computer. Press the mouse double and hold the Ctrl key on the computer, and choose Autodesk Autocad 2018 for Linux from the Applications in the terminal. Go to the directory where you have your Desktop file. In the present case, this is: cd ~/Desktop Double click the Autodesk Autocad icon and it will install. Prepare the keygen To start the installation of the keygen, type the following command in the terminal: sudo./vark -t 2017 -k 2017 -n "Autodesk Autocad 2016 - Professional - x86" You will see a bunch of information about the keygen. This is a normal thing. Select all of this information and copy it into a file: sudo./vark -t 2017 -k 2017 -n "Autodesk Autocad 2016 - Professional - x86" > my-autocad-2016.txt Do not worry about this information. You will see it later. Go back to the terminal and type the following command: sudo apt-get install -y zip unzip Press ENTER, and install the keygen. At the end of the installation, in the terminal type: sudo -u root./vark -t 2017 -k 2017 -n "Autodesk Autocad 2016 - Professional - x86" > my-autocad-2016-key.txt You are done. Installing Autodesk Autocad In order to install Autodesk Autocad, follow these steps: 1. Go to the directory where you have your Desktop file. In the present case, this is: cd ~/Desktop 2. Type the following command in the terminal: sudo./vark -t 2018 -k 2018 -n "Autodesk Autocad 2018 - Professional - x86" You will see a bunch of information about the keygen. This is a normal thing. Select all of this information and copy it into a file: sudo./vark -t 2018 -k 2018 -n "Autodesk Autocad 2018 - Professional - x86" > myautocad-2018.txt 3. Go back to the terminal and type the following command: sudo apt-get install -y zip unzip 4. Press ENTER, and

#### **What's New in the AutoCAD?**

Simplified Content: Seamlessly display content such as images and annotations, print and export with flexibility and no restrictions. (video: 1:50 min.) 2D and 3D Drafting: Draw robust, efficient 2D and 3D models with professional accuracy. Create geometries, 3D solids, 3D surfaces, and trusses, with the speed of 2D and the precision of 3D. (video: 2:25 min.) Automatic Drafting: Easily achieve improved accuracy and design efficiency by effortlessly guiding users to best practices for the tools they are using. A new global settings panel allows users to easily configure AutoCAD. (video: 1:40 min.) Streamlined Windows: Easily manage and customize the interface, with new tabbed windows and customizable shortcuts. (video: 1:30 min.) New and improved tools: Simplify the drawing process with dramatically improved 2D and 3D tools. Make creative design options easy to achieve with improved capabilities and stability. Make it easier to control and customize everything about the user interface. Completely redesigned drawing engine: Take advantage of new innovations including: ribbon-style tools, a new fill command, improved 2D engine, enhanced 2D CAD drafting, and improved shape editing. Simplified menu navigation and customization: Assign commands to arbitrary key sequences to tailor the way you work. Resize and customize the look and feel of the user interface with a new Windows settings panel. Extended and expanded drafting features: Faster editing, better fit, and better response times with the enhanced 2D CAD drafting engine. Three new drafting and editing commands that work with existing commands. Enhanced content tooltips for improved information and feedback. More Information For more information on AutoCAD 2023, please visit our website at www.autodesk.com/autocad. More information can also be found at www.autodesk.com/2023. More information can be found at www.autodesk.com/2023. FAQs What do I need to get started? You will need to download the latest version of the free AutoCAD application to get started using AutoC

# **System Requirements For AutoCAD:**

Windows 10 The latest version of Minecraft is required in order to play. Intel Core i5-2400 or equivalent 2.5Ghz CPU or faster Graphics card: NVIDIA GTX970 or AMD R9 290 or equivalent Processor: Intel Core 2 Duo or equivalent RAM: 8GB+ Hard drive space: 4GB+ Why you need: JAVA How to: DOWNLOAD AND INSTALL Download the Minecraft Java Edition 1.13.2 download from Microsoft. Install Minecraft Java Edition

Related links: